#### FUNDING MANAGEMENT SYSTEM

BY

Md. Nazmul Hasan ID: 191-15-12366 Arpa Nihan ID: 191-15-12567 AND Md. Nasim Sarker ID: 191-15-12846

This Report Presented in Partial Fulfillment of the Requirements for the Degree of Bachelor of Science in Computer Science and Engineering

Supervised By

# Md. Zabirul Islam Lecturer

Department of CSE Daffodil International University

Co-Supervised By

# Dr. Md. Tarek Habib Associate Professor

Department of CSE Daffodil International University

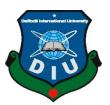

# DAFFODIL INTERNATIONAL UNIVERSITY DHAKA, BANGLADESH FEBRUARY 2023

#### APPROVAL

This Project titled "Funding Management System", submitted by "Md. Nazmul Hasan, ID No:191-15-12366, Arpa Nihan, ID No:191-15-12567 and Md. Nasim Sarker, ID No:191-15-12846" to the Department of Computer Science and Engineering, Daffodil International University has been accepted as satisfactory for the partial fulfillment of the requirements for the degree of B.Sc. in Computer Science and Engineering and approved as to its style and contents. The presentation has been held on February 02, 2023.

#### **BOARD OF EXAMINERS**

Chairman

**Dr. Touhid Bhuiyan Professor and Head** Department of Computer Science and Engineering Faculty of Science & Information Technology Daffodil International University

alle

Dr. Sheak Rashed Haider Noori Professor and Associate Head Department of Computer Science and Engineering Faculty of Science & Information Technology Daffodil International University

Md. Sazzadur Ahamed Assistant Professor Department of Computer Science and Engineering Faculty of Science & Information Technology Daffodil International University

JG.

Dr. Md. Sazzadur Rahman Associate Professor Institute of Information Technology Jahangirnagar University **Internal Examiner** 

**Internal Examiner** 

**External Examiner** 

#### DECLARATION

We hereby declare that this project has been done by us under the supervision of Md. Zabirul Islam, Lecturer, Department of CSE and Co-Supervision of Dr. Md. Tarek Habib, Associate Professor, Department of CSE at Daffodil International University. We also declare that neither this project nor any part of this project has been submitted elsewhere for the award of any degree or diploma.

Supervised by:

abin

Md. Zabirul Islam Lecturer Department of CSE Daffodil International University

**Co-Supervised by:** 

**Dr. Md. Tarek Habib** Associate Professor Department of CSE Daffodil International University

Submitted by: NAZMUL

Md. Nazmul Hasan ID: 191-15-12366 Department of CSE Daffodil International University

Arypa Niham\_

Arpa Nihan ID: 191-15-12567 Department of CSE Daffodil International University

Nasim

Md. Nasim Sarker ID: 191-15-12846 Department of CSE Daffodil International University

©Daffodil International University

# ACKNOWLEDGEMENT

First, we express our heartiest thanks and gratefulness to Almighty God for His divine blessing makes us possible to complete the final year project successfully.

We are really grateful and wish our profound indebtedness to **Md. Zabirul Islam, Lecturer, Department of CSE** Daffodil International University, Dhaka. Deep Knowledge & keen interest of our supervisor in the field of "Website application development" to carry out this project. His endless patience, scholarly guidance, continual encouragement, constant and energetic supervision, constructive criticism, valuable advice, reading many inferior drafts, and correcting them at all stages have made it possible to complete this project.

We would like to express our heartiest gratitude to **Professor Dr. Touhid Bhuiyan, Head**, **Department of CSE**, for his kind help to finish our project and also to other faculty members and the staff of CSE department of Daffodil International University.

We would like to thank our entire classmate in Daffodil International University, who took part in this discussion while completing the course work.

Finally, we must acknowledge with due respect the constant support and patients of our parents.

# ABSTRACT

The main goal of our project is to create a website application where any user can request funds. Let us assume an individual, unfortunately meets with an accident on the road. His medical expenses and hospital bills start piling up. Now he needs five Lakh to pay his expensive medical bills. Fortunately, his best friend signed up for this site funding platform and completed the process of submitting valid documents needed for verification. In a few minutes, he created a collection funding campaign to raise funds for his friend's medical expenses. Now, this campaign can be shared with all his near and dear ones through WhatsApp, Instagram, Twitter, Facebook, and Email. In a matter of a few minutes, funds start coming in to support the financial needs of the injured friend.

# TABLE OF CONTENTS

| CONTENTS                               | PAGE |
|----------------------------------------|------|
| APPROVAL                               | Ι    |
| BOARD OF EXAMINERS                     | Ι    |
| DECLARATION                            | II   |
| ACKNOWLEDGEMENT                        | III  |
| ABSTRACT                               | IV   |
| CHAPTER 1: INTRODUCTION                | 1-3  |
| 1.1 Introduction                       | 1    |
| 1.2 Motivation                         | 1    |
| 1.3 Objective                          | 2    |
| 1.4 Expected Outcome                   | 2    |
| 1.5 Report Layout                      | 3    |
| <b>CHAPTER 2: DESIGN SPECIFICATION</b> | 4-7  |
| 2.1 Front-end Design                   | 4    |
| 2.2 Back-end Design                    | 5    |
| 2.3 Database                           | 5    |
| 2.4 Implementation Requirement         | 5    |
| 2.5 Design Requirement                 | 6    |
| 2.5.1 Use Case Diagram                 | 6    |
| 2.5.2 State Diagram                    | 7    |

| CHAPTER 3: PROJECT MANAGEMENT               | 8-11  |
|---------------------------------------------|-------|
| 3.1 Project Planning and scheduling         | 8     |
| 3.1.1 Methodology                           | 8     |
| 3.1.2 Project Management Life Cycle         | 9     |
| 3.1.3 Project Plan                          | 10    |
| 3.1.4 Schedule Representation               | 11    |
| 3.2 Risk Management                         | 11    |
|                                             |       |
| <b>CHAPTER 4: REQUIREMENT SPECIFICATION</b> | 12-13 |
| 4.1 Requirement Analysis                    | 12    |
| 4.2 Hardware Requirement                    | 13    |
| 4.3 Software Requirement                    | 13    |
|                                             |       |

| <b>CHAPTER 5: OVERALL IMPLEMENTATION AND TESTING</b> | 14-40 |
|------------------------------------------------------|-------|
| 5.1 Database Implementation                          | 14    |
| 5.2 Database Implementation Description              | 14    |
| 5.2.1 XAMPP Page                                     | 14    |
| 5.2.2 Database                                       | 15    |
| 5.3 Testing Implementation of Frontend Design        | 15    |
| 5.3.1 Home page                                      | 15    |
| 5.3.1.1 Home                                         | 16    |
| 5.3.1.2 About                                        | 16    |
| ©Daffodil International University                   | vi    |

| 5.3.1.3 Fundraise For                    | 17    |
|------------------------------------------|-------|
| 5.3.1.4 Service                          | 17    |
| 5.3.1.5 Sign Up                          | 18    |
| 5.3.1.6 How it works                     | 18-19 |
| 5.3.1.7 Footer                           | 20    |
| 5.3.1.8 About Us                         | 20    |
| 5.3.1.9 Team                             | 20    |
| 5.3.2 Contact Us                         | 20    |
| 5.3.2.1 Fundraising Ideas                | 20    |
| 5.3.2.2 Success Stories                  | 20    |
| 5.3.2.3 Trust & Safety                   | 20    |
| 5.3.3 Users Pages                        | 20    |
| 5.3.3.1 Users Sign Up Page               | 21    |
| 5.3.3.2 User Registration Page           | 21    |
| 5.3.3.3 User Log in Page                 | 22    |
| 5.3.3.4 Forgot Password Page             | 22-23 |
| 5.3.3.5 User Log in Home Page            | 23    |
| 5.3.3.6 Profile Update Page              | 24    |
| 5.3.3.7 User Submit Request Page         | 24-25 |
| 5.3.3.8 User Profile Picture Upload Page | 25    |
| 5.3.3.9 User Document Upload Page        | 26    |
| 5.3.4 User Video Upload Page             | 26    |
| 5.3.4.1 User My Request Check Page       | 27    |
| ©Daffodil International University       | vii   |

| 5.3.4.2 Success Story Page             | 27   |
|----------------------------------------|------|
| 5.3.4.3 Change Password Page           | 28   |
| 5.3.5 Admin                            | 28   |
| 5.3.5.1 Admin Log in                   | 28   |
| 5.3.5.2 Admin Dashboard                | 29   |
| 5.3.5.3 Admin Manage Employee          | 29   |
| 5.3.5.4 Admin Employee Add             | 30   |
| 5.3.5.5 Admin Manage User              | 30   |
| 5.3.5.6 Admin Manage User Add          | 31   |
| 5.3.5.7 Admin Request Check            | 31   |
| 5.3.5.8 Admin Password Change          | 32   |
| 5.3.6 Employee                         | 32   |
| 5.3.6.1 Employee Log in Page           | 32   |
| 5.3.6.2 Employee Dashboard Page        | 33   |
| 5.3.6.3 Employee Manage User View Page | 33   |
| 5.3.6.4 Employee Manage User Add Page  | 34   |
| 5.3.6.5 Employee Request Check Page    | 34   |
| 5.3.6.6 Employee Email Send Page       | 35   |
| 5.3.6.4 Employee Change Password Page  | 35   |
| 5.4 Donor                              | 36   |
| 5.4.1 Donor Registration Page          | 36   |
| 5.4.2 Donor Log in Page                | 36   |
| 5.4.3 Donate Now page                  | 37   |
| ©Daffodil International University     | viii |

| 5.4.4 Donor Check Details Page | 38    |
|--------------------------------|-------|
| 5.4.5 Donation Page            | 38-39 |
| 5.4.6 Donor List Page          | 40    |
| 5.5 Test Results and Reports   | 40    |
| 5.6 Unit Testing               | 40    |

| <b>CHAPTER 6: CONCLUSION AND FURTHER DEVELOPMENT</b> | 41 |
|------------------------------------------------------|----|
| 6.1 Discussion and Conclusion                        | 41 |
| 6.2 Scope For Further Development                    | 41 |

# REFERENCE

# LIST OF FIGURES

| FIGURES                                             | PAGE NO |
|-----------------------------------------------------|---------|
| Figure – 2.5.1 Use Case Diagram                     | 6       |
| Figure - 2.5.2 State Diagram                        | 7       |
| Figure – 3.1.1 Waterfall Model                      | 9       |
| Figure – 3.1.2 Iterative And Incremental Life Cycle | 10      |
| Figure – 5.2.1 XAMPP Page                           | 14      |
| Figure – 5.2.2 Database                             | 15      |
| Figure – 5.3.1.1 Home                               | 16      |
| Figure – 5.3.1.2 About                              | 16      |
| Figure – 5.3.1.3 Fundraise For                      | 17      |
| Figure – 5.3.1.4 Service                            | 17      |
| Figure – 5.3.1.5 Sign Up                            | 18      |
| Figure – 5.3.1.6.1 How it works                     | 18      |
| Figure – 5.3.1.6.2 How it works                     | 19      |
| Figure – 5.3.1.6.3 How it works                     | 19      |
| Figure – 5.3.9 Home page                            | 20      |
| Figure – 5.3.3.1 Sign Up Page                       | 21      |
| Figure – 5.3.3.2 Registration Page                  | 21      |
| Figure – 5.3.3.3 Log in Page                        | 22      |
| Figure – 5.3.3.4.1 Forgot Password Page             | 22      |
| Figure – 5.3.3.4.2 Password Recovery Page           | 23      |
| Figure – 5.3.3.5 User Log in Home Page              | 23      |

| Figure – 5.3.3.6 Profile Update Page            | 24 |
|-------------------------------------------------|----|
| Figure – 5.3.3.7.1 Submit Form Page             | 24 |
| Figure – 5.3.3.7.2 Submit Request Page          | 25 |
| Figure – 5.3.3.8 Profile Picture Upload Page    | 25 |
| Figure – 5.3.3.9 User Document Upload Page      | 26 |
| Figure – 5.3.4 User Video Upload Page           | 26 |
| Figure – 5.3.4.1 User My Request Check Page     | 27 |
| Figure – 5.3.4.2 Success Story Page             | 27 |
| Figure – 5.3.4.3 Change Password Page           | 28 |
| Figure – 5.3.5.1 Admin Log in                   | 28 |
| Figure – 5.3.5.2 Admin Dashboard                | 29 |
| Figure – 5.3.5.3 Manage Employee                | 29 |
| Figure – 5.3.5.4 Employee Add                   | 30 |
| Figure – 5.3.5.5 Admin User View                | 30 |
| Figure – 5.3.5.6 Admin User Add                 | 31 |
| Figure – 5.3.5.7 Request Check Page             | 31 |
| Figure – 5.3.5.8 Password Change Page           | 32 |
| Figure – 5.3.6.1 Employee Log in Page           | 32 |
| Figure – 5.3.6.2 Employee Dashboard Page        | 33 |
| Figure – 5.3.6.3 Employee Manage User View Page | 33 |
| Figure – 5.3.6.4 Employee Manage User Add Page  | 34 |
| Figure – 5.3.6.5 Employee Request Check Page    | 34 |
| Figure – 5.3.6.6 Employee Email Send Page       | 35 |
| Figure – 5.3.6.7 Employee Change Password Page  | 35 |

| Figure – 5.4.1 Donor Registration Page        | 36 |
|-----------------------------------------------|----|
| Figure – 5.4.2 Donor Log In Page              | 36 |
| Figure – 5.4.3.1 Donor Now Home Page          | 37 |
| Figure – 5.4.3.2 Donor Now Page               | 37 |
| Figure – 5.4.4 Donor Check Details Page       | 38 |
| Figure – 5.4.5.1 Donation Page                | 38 |
| Figure – 5.4.5.2 bKash Payment Page           | 39 |
| Figure – 5.4.5.3 bKash Verification Code Page | 39 |
| Figure – 5.4.5.4 bKash Transaction Page       | 39 |
| Figure – 5.4.6 Donation Page                  | 40 |

# LIST OF TABLES

| TABLES                                      | PAGE NO |
|---------------------------------------------|---------|
| Table – 3.1.3 Project Plan Table            | 10      |
| Table – 3.1.4 Schedule Representation Table | 11      |

# **CHAPTER 1**

# **INTRODUCTION**

### **1.1 Introduction**

This is a web-based project called a funding management system. This project is based on fund collection. We have created this project for people in emergency times easily collect money. It is a way to raise money from a large number of people. Large groups of people pool together small individual investments to provide the capital needed to get a company or project off the ground. Individuals, charities, or companies can create a campaign for specific causes and anyone can contribute. We are doing this project because this system can be used in any business organization or charity to donate money. We have created this collection funding management system based on all this.

### **1.2 Motivation**

If we are considering raising finance for a business, project, or venture through collection funding, there are some advantages to our project. The advantages are:

- ✤ It can be a fast way to raise finance with no upfront fees.
- Pitching a project or business through an online platform can be a valuable form of marketing and result in media attention.
- It is a good way to test the public's reaction to your product if people are keen to invest it is a good sign that your idea could work well in the market.
- It's an alternative finance option if you have struggled to get bank loans or traditional funding.

### 1.3 Objective

The main purpose of our project is to help emergency people in critical moments. In this system, we keep three types of users. Admin, Employee, and user. Both types, of the working system, is different. Login, profile management, and logout system will be different for every user. Admin can control the whole system and also, and he can access all features. There are many features in this system. An employee phase has multiple features such as Edit, deleting, adding, and verifying content. Similarly, the user has different features. An employee and user can edit their profile, can change passwords, and upload any helping post. Later we will be able to add new features. We will develop our project on multiple platforms like HTML, PHP, MySQL, Bootstrap, JavaScript, and CSS.

# **1.4 Expected Outcome**

- ✤ People can easily get money in their emergency time.
- ✤ A valid application is only present on-site.
- ✤ Anyone can easily check the application.
- ✤ It will be like a helping hand.
- People can easily submit their files, pic, and video.

## **1.5 Report Layout**

We have arranged our report into 6 chapters. A summary of what has been discussed in each chapter is given below:

Chapter-1: In this chapter, we discussed the Motivation, Objectives, and Expected Outcomes of our project.

Chapter-2: In this chapter, we discussed the Design Specification of our project.

Chapter-3: In this chapter, we discussed the Project Planning and Scheduling of our project.

Chapter-4: In this chapter, we discussed the Requirement Specification of our project.

Chapter-5: In this chapter, we discussed the Overall Implementations of our project.

Chapter-6: In this chapter, we discussed the Conclusion and Further Development of our project.

# **CHAPTER 2**

# **DESIGN SPECIFICATION**

Design means what an object will look like, what its functions will look like, or how it will work. Every web development project has a front-end and back-end design. And with these, we have arranged this chapter.

#### 2.1 Front-End Design

The front-end design is the work of the front part of a project. Different types of front-end designs are used in different projects. Front-end designs are developed in different languages. For example, HTML, CSS, and MySQL are used for the front end of web development, and XML is used for the front end of Android applications. The whole project is beautifully portrayed through front-end design. What will be there is done through front-end design. Usually, the user is attracted by this front-end design. Everyone wants their front-end design to be user-friendly. So, since it is web development in our project, we have used HTML and CSS language in our front-end design.

**HTML:** HTML stands for Hyper Text Markup Language. HTML is the standard markup language for making pages. HTML describes the structure of a web page. HTML consists of a series of elements. HTML elements tell the browser how to display content.HTML helps to conduct complex business through the internet. It describes the content and structure of the document or data. It is used for the overall use of the Internet and it's a human and computer-friendly format [7].

**CSS:** CSS is the language for describing the presentation of web pages, including colors, layouts, and fonts. This allows one to adapt the presentation to different types of devices such as large screens, small screens or printers. CSS is autonomous of HTML and can be utilized with any XML-based markup language. Isolating HTML from CSS makes it more straightforward to keep up with destinations, share templates across pages, and establish pages in various conditions. This is referred to as the separation of structure (or: content) from representation [8].

**JavaScript:** JavaScript is a text-based programming language used on both the client-side and server-side that allows you to make web pages interactive. While HTML and CSS are languages that give structure and style to web pages, JavaScript gives web pages interactive elements that engage the user. Including JavaScript improves the user experience of a web page by transforming it from a static page to an interactive page to recap, JavaScript adds behavior to web pages [12].

#### 2.2 Back-End Design

Back-end design is the work behind a project. All front-end activities are mainly working for the back-end design. That is why back-end design is the main work of a project. Users do not need to know the design of the back end. This project is using a MySQL database at the back-end. MySQL is a popular database for Web application development. The back end is designed in Web application. The used language is PHP and JavaScript.

**PHP:** PHP is a server-side scripting language. Which is used to develop static website or dynamic website or web application. PHP stands for Hypertext Pre-Processor, which formerly stood for Personal Home Pages. PHP scripts can only be interpreted on a server where PHP is installed. Client computers accessing PHP scripts require a web.

#### 2.3 Database

Database-where we stored data electronically in a computer system. Where data is easily accessible, modifiable, updatable, and controllable. In this project, we have used MySQL as a database. Because it is a very easy database for Web applications [9].

### 2.4 Implementation Requirement

We will implement our application after we have completed the design of our project. First, we had to use Visual Studio Code to design the front end and back end. We did this on the Windows 10 operating system. Where we used HTML & CSS for the front end and PHP & language for the back end. Later we used Google Chrome to connect to the database. And we have used MySQL as a database.

#### **2.5 Design Requirements**

Our project is open to all types of users. Due to this, the project has been arranged in a simple way to make it easy for everyone to use. Every developer wants his project will be user-friendly. So that his project users can use it easily and increase the number of users. So, we first sorted through a few diagrams to create them.

Below are the diagrams we used to create our project:

- ✤ Use case Diagram
- ✤ The State Diagram

#### 2.5.1 Use Case Diagram

Through this use case diagram, we have shown how users, employees, and admin play their roles in the project. Users can easily create profiles by submitting valid information then employees check all the information and then they decide to assign or reject the application. Admin monitor all over the system. The whole process is shown in below Figure 2.5.1

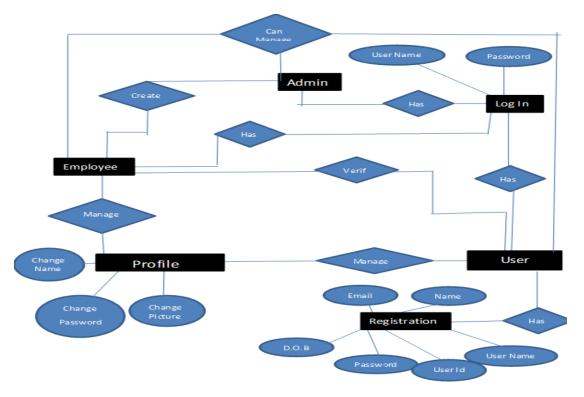

Figure 2.5.1: Use Case Diagram

# 2.5.2 State Diagram

Through this state diagram, we have shown how a valid user can only use it. If the user provides the right information, then check valid the user is or not. If the user is valid then he can view the main page of our site. The whole process is shown in below Figure 2.5.2

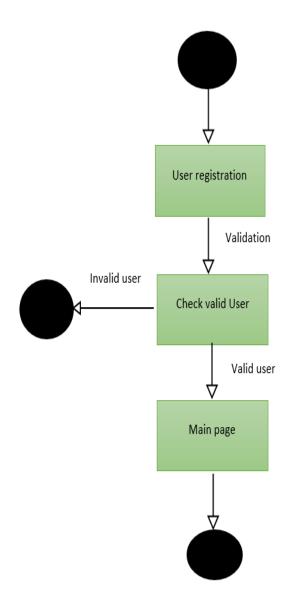

Figure 2.5.2: State Diagram

# **CHAPTER 3**

# **PROJECT MANAGEMENT**

# 3.1 Project Planning and Scheduling

Project planning and scheduling play an important role in any project. For which we can complete the project work on time. Through project planning, we decide how easily it can be done, what data or material is needed, its design, and the progress of the image. This helps plan when work will be done and set dates. As a result, it helps to complete the project on time [13].

# 3.1.1 Methodology

Mythology is commonly used to select a research or planning strategy. We use the waterfall model in our project. This model is commonly used to create development life cycle, construction, IT, and software development. Below is a step-by-step explanation of why we use the waterfall model.

Advantages of waterfall model:

- ✤ It's easy to understand and use.
- ✤ It can be easily managed.
- ✤ It works well for small projects.
- ✤ It presents simple and clear projects.

This waterfall model basically works for the development process. This development process is divided into separate phases. All the different phases work step by step. The whole process is shown in below Figure 3.1.1

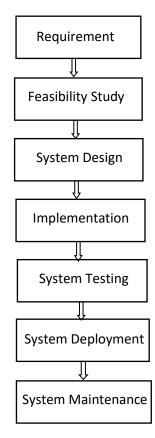

Figure 3.1.1: Waterfall Model

# 3.1.2 Project Management Life Cycle

It is a framework through which ideas are transformed into reality in an orderly and efficient manner. This is a high-level process for a successful project. It describes the life cycle of each project. The following picture shows its life cycle stages:

- 1. Initiating
- 2. Planning
- 3. Executing
- 4. Monitoring
- 5. Closing

This life cycle is a step-by-step process. It is easy to find out errors and manage risks. The whole process is shown in below Figure 3.1.2

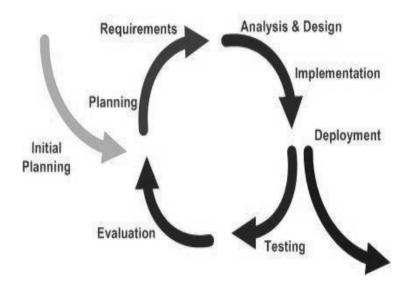

Figure 3.1.2: Iterative and Incremental Life Cycle

# 3.1.3 Project Plan

We usually plan first how our project will be done and implement it. How we planned our project and how long has it taken us to complete the project from start to finish It is given below:

| Task            | Duration | Start      | Finish     |
|-----------------|----------|------------|------------|
| Planning        | 20 Days  | 05/10/2021 | 25/10/2021 |
| Design          | 88 Days  | 03/11/2021 | 30/01/2022 |
| Data Collection | 39 Days  | 22/01/2022 | 03/03/2022 |
| Coding          | -        | 15/10/2021 | -          |
| Delivery        | -        | -          | -          |

## 3.1.4 Schedule Representation

The schedule is an important activity in project planning. Through which we set the schedule about when we will do. The chart of our schedule is shown below:

| Week       | 1 | 2 | 3 | 4 | 5 | 6 | 7 | 8 | 9 | 10 | 11 | 12 | 13 | 14 | 15 | 16 | 17 | 18 |
|------------|---|---|---|---|---|---|---|---|---|----|----|----|----|----|----|----|----|----|
| Planning   |   |   |   |   |   |   |   |   |   |    |    |    |    |    |    |    |    |    |
| Design     |   |   |   |   |   |   |   |   |   |    |    |    |    |    |    |    |    |    |
| Data       |   |   |   |   |   |   |   |   |   |    |    |    |    |    |    |    |    |    |
| Collection |   |   |   |   |   |   |   |   |   |    |    |    |    |    |    |    |    |    |
| Coding     |   |   |   |   |   |   |   |   |   |    |    |    |    |    |    |    |    |    |
| Testing    |   |   |   |   |   |   |   |   |   |    |    |    |    |    |    |    |    |    |
| Delivery   |   |   |   |   |   |   |   |   |   |    |    |    |    |    |    |    |    |    |

 Table: 3.1.4 Schedule Representation Table

### 3.2 Risk Management

Every project is usually challenging. One of them is risk management. Project risk management is a process that involves risk identification and prevention. It usually oversees the entire project. It is a risk identification process through which we can anticipate risks and take action to address them. We have categorized them to avoid risk in our project. It is given below:

- 1. Performance
- 2. Quality
- 3. Technical
- 4. User friendly or not.

# **CHAPTER 4**

# **REQUIREMENT SPECIFICATION**

# 4.1 Requirement Analysis

1. User Category:

There are n-types of Users here. They are:

- ✤ Admin
- Employee
- ✤ User
- 2. Feature List:

In this project the "Admin" Employee and user" has the following Common features:

- ✤ Login
- ✤ Logout
- ✤ Manage profile

In this project the "Admin" has the following features:

✤ Admin can control whole system

In this project the "Employee" has the following features:

- ✤ Edit delete and verify user Content.
- Post in the blogs page.
- ✤ Verify user account.

In this project the "User" has the following features:

- ✤ Can manage profile
- Upload post
- Check current status

# 4.2 Hardware Requirement

Processor: Ryzen & processor.

Ram: 8 GB

Hard Disk: 512 GB SSD

# **4.3 Software Requirement**

Operating System: Windows 10

Development Software: Visual Studio, Notepad++, Google.

Language: PHP, JavaScript

Database: MySQL.

Browser: Google Chrome

# **CHAPTER 5**

# **OVERALL IMPLEMENTATION AND TESTING**

# **5.1 Database Implementation**

We use the MySQL database to store our data and Information. It is a popular database for storing data. It helps save and sync data between your users in real time. And we used Gmail and password for our users' registration and used the MySQL database to submit other information.

# 5.2 Database Implementation Description

Here we discussed how the system works.

So, their information will store by only the Admin/Developer.

# 5.2.1 XAMPP Page

In the MySQL database at the authentication page here will store users' information. Only those who are registered, only they can be login to the system. The whole process is shown in below Figure 5.2.1

| K Structure 🛛 S         | SQL 🔍 Sear                                                                                                    | ch 😼 Query                                                                                                    | E Ex                                                                                                    |                                                                                                    |                                                                                                    |                                                                                                    |                                                                           |                                                                                                    |                                                                                                    |                                                                                                    |                                                                                                    |                                                                                                    |                                                                                                    |
|-------------------------|----------------------------------------------------------------------------------------------------|----------------------------------------------------------------------------------------------------|----------------------------------------------------------------------------------------------------|----------------------------------------------------------------------------------------------------|----------------------------------------------------------------------------------------------------|----------------------------------------------------------------------------------------------------|---------------------------------------------------------------------------|----------------------------------------------------------------------------------------------------|----------------------------------------------------------------------------------------------------|----------------------------------------------------------------------------------------------------|----------------------------------------------------------------------------------------------------|----------------------------------------------------------------------------------------------------|----------------------------------------------------------------------------------------------------|
|                         |                                                                                                    |                                                                                                    | E EX                                                                                                    | port 😁                                                                                                    | Import                                                                                                    | 🤌 Opera                                                                                                    | tions                                                                     | Privile                                                                                                    | eges 👶 Routines                                                                                                    | 🕒 Ever                                                                                                    | nts 🏁 Triggers                                                                                                    | Contraction Contraction                                                                                                    |                                                                                                    |
|                         |                                                                                                    |                                                                                                    |                                                                                                    |                                                                                                    |                                                                                                    |                                                                                                    |                                                                           |                                                                                                    |                                                                                                    |                                                                                                    |                                                                                                    |                                                                                                    |                                                                                                    |
| Filters                 |                                                                                                    |                                                                                                    |                                                                                                    |                                                                                                    |                                                                                                    |                                                                                                    |                                                                           |                                                                                                    |                                                                                                    |                                                                                                    |                                                                                                    |                                                                                                    |                                                                                                    |
|                         |                                                                                                    |                                                                                                    |                                                                                                    |                                                                                                    |                                                                                                    |                                                                                                    |                                                                           |                                                                                                    |                                                                                                    |                                                                                                    |                                                                                                    |                                                                                                    |                                                                                                    |
| Containing the word:    |                                                                                                    |                                                                                                    |                                                                                                    |                                                                                                    |                                                                                                    |                                                                                                    |                                                                           |                                                                                                    |                                                                                                    |                                                                                                    |                                                                                                    |                                                                                                    |                                                                                                    |
| Table 🔺                 | Action                                                                                                    |                                                                                                    |                                                                                                    |                                                                                                    |                                                                                                    |                                                                                                    | Rows                                                                      | Type                                                                                                    | Collation                                                                                                    | Size                                                                                                    | Overhead                                                                                                    |                                                                                                    | 4                                                                                                    |
| acceptrequest_tb        | 🚖 🔲 Brows                                                                                                    | e 🖌 Structure                                                                                                    | Rearch                                                                                                    | 👫 Insert                                                                                                    | 🚍 Empty                                                                                                    | Orop                                                                                                    |                                                                           | 8 InnoDB                                                                                                    | utf8mb4_general_ci                                                                                                    | 16.0 KiB                                                                                                    | -                                                                                                    |                                                                                                    |                                                                                                    |
| admin                   | 😭 🔃 Brows                                                                                                    | e 📝 Structure                                                                                                    | Search                                                                                                    | insert                                                                                                    | 📻 Empty                                                                                                    | C Drop                                                                                                    |                                                                           | 2 InnoDB                                                                                                    | utf8mb4_general_ci                                                                                                    | 16.0 KiB                                                                                                    | -                                                                                                    |                                                                                                    |                                                                                                    |
| donate                  | Brows                                                                                                    | e M Structure                                                                                                    | Rearch                                                                                                    | insert                                                                                                    | Empty                                                                                                    | C Drop                                                                                                    |                                                                           | 41 InnoDB                                                                                                    | utf8mb4_general_ci                                                                                                    | 32.0 KiB                                                                                                    | -                                                                                                    |                                                                                                    |                                                                                                    |
| employee                | Brows                                                                                                    | e 🕼 Structure                                                                                                    | Search                                                                                                    | insert                                                                                                    | Empty                                                                                                    | C Drop                                                                                                    |                                                                           | 1 InnoDB                                                                                                    | utf8mb4 general ci                                                                                                    | 16.0 KiB                                                                                                    |                                                                                                    |                                                                                                    |                                                                                                    |
| feed                    | Brows                                                                                                    | e M Structure                                                                                                    | Search                                                                                                    | insert                                                                                                    | Empty                                                                                                    | C Drop                                                                                                    |                                                                           | 11 InnoDB                                                                                                    | utf8mb4 general ci                                                                                                    | 16.0 KiB                                                                                                    | -                                                                                                    |                                                                                                    |                                                                                                    |
| images                  |                                                                                                    |                                                                                                    |                                                                                                    |                                                                                                    | 1999 - C. C. C. C. C. C. C. C. C. C. C. C. C.                                                                                                    |                                                                                                    |                                                                           | 25 InnoDB                                                                                                    | utf8mb4 general ci                                                                                                    | 16.0 KiB                                                                                                    | -                                                                                                    |                                                                                                    |                                                                                                    |
| □ submitrequest tb      | Brows                                                                                                    | e M Structure                                                                                                    | Search                                                                                                    | si Insert                                                                                                    | Empty                                                                                                    | C Drop                                                                                                    |                                                                           | 37 InnoDB                                                                                                    | utf8mb4 general ci                                                                                                    | 16.0 KiB                                                                                                    |                                                                                                    |                                                                                                    |                                                                                                    |
| tbl files               |                                                                                                    |                                                                                                    |                                                                                                    | -                                                                                                    | and the second second                                                                                                    |                                                                                                    |                                                                           | 11 InnoDB                                                                                                    | ut/8mb4 general ci                                                                                                    | 32.0 KiB                                                                                                    | -                                                                                                    |                                                                                                    |                                                                                                    |
|                         |                                                                                                    | A 1990 CONTRACTOR                                                                                                    |                                                                                                    |                                                                                                    | fine contractor                                                                                                    |                                                                                                    |                                                                           |                                                                                                    |                                                                                                    | 16.0 KiB                                                                                                    | -                                                                                                    |                                                                                                    |                                                                                                    |
|                         |                                                                                                    | 0                                                                                                    |                                                                                                    | -                                                                                                    | and the second                                                                                                    | 2.000                                                                                                    |                                                                           |                                                                                                    |                                                                                                    | 16.0 KiB                                                                                                    |                                                                                                    |                                                                                                    |                                                                                                    |
|                         |                                                                                                    |                                                                                                    |                                                                                                    | -                                                                                                    | And the second second                                                                                                    |                                                                                                    |                                                                           |                                                                                                    |                                                                                                    |                                                                                                    |                                                                                                    |                                                                                                    |                                                                                                    |
| 11 tables               | Sum                                                                                                    | o Mionaciano                                                                                                    | of couldin                                                                                                    | a. moore                                                                                                    | M. Cubb                                                                                                    | - Diop                                                                                                    | 1                                                                         |                                                                                                    |                                                                                                    |                                                                                                    |                                                                                                    |                                                                                                    |                                                                                                    |
|                         |                                                                                                    |                                                                                                    |                                                                                                    |                                                                                                    |                                                                                                    |                                                                                                    |                                                                           |                                                                                                    |                                                                                                    |                                                                                                    |                                                                                                    |                                                                                                    |                                                                                                    |
| Check all               | With selec                                                                                                    | ted: v                                                                                                    | ·                                                                                                    |                                                                                                    |                                                                                                    |                                                                                                    |                                                                           |                                                                                                    |                                                                                                    |                                                                                                    |                                                                                                    |                                                                                                    |                                                                                                    |
|                         |                                                                                                    |                                                                                                    |                                                                                                    |                                                                                                    |                                                                                                    |                                                                                                    |                                                                           |                                                                                                    |                                                                                                    |                                                                                                    |                                                                                                    |                                                                                                    |                                                                                                    |
| 🚔 Print 👼 Data diction: | ary                                                                                                    |                                                                                                    |                                                                                                    |                                                                                                    |                                                                                                    |                                                                                                    |                                                                           |                                                                                                    |                                                                                                    |                                                                                                    |                                                                                                    |                                                                                                    |                                                                                                    |
| Create table            |                                                                                                    |                                                                                                    |                                                                                                    |                                                                                                    |                                                                                                    |                                                                                                    |                                                                           |                                                                                                    |                                                                                                    |                                                                                                    |                                                                                                    |                                                                                                    |                                                                                                    |
|                         |                                                                                                    |                                                                                                    |                                                                                                    |                                                                                                    |                                                                                                    |                                                                                                    |                                                                           |                                                                                                    |                                                                                                    |                                                                                                    |                                                                                                    |                                                                                                    |                                                                                                    |
| Name                    |                                                                                                    | Numbe                                                                                                    | er of column:                                                                                                    | 5 4                                                                                                    |                                                                                                    |                                                                                                    |                                                                           |                                                                                                    |                                                                                                    |                                                                                                    |                                                                                                    |                                                                                                    |                                                                                                    |
|                         |                                                                                                    |                                                                                                    |                                                                                                    |                                                                                                    |                                                                                                    |                                                                                                    |                                                                           |                                                                                                    |                                                                                                    |                                                                                                    |                                                                                                    |                                                                                                    |                                                                                                    |
|                         | Containing the word:<br>Table *<br>a deceptrequest_tb<br>a dmin<br>d donate<br>employee<br>feed<br>tbt_files<br>user_info<br>user_info<br>titables<br>tCheck all | Containing the word: Table & Action Containing the word: Action Containing & Action Containing & Brows Containing & Brows Containing & Check all Containing & Create table Name: Containing the word: Containing & Create table Containing the word: Containing the word: Containing the w | Containing the word:           Table _         Action           acceptrequest_tb _         Browse _         Structure           admin         _         Browse _         Structure           admin         _         Browse _         Structure           admin         _         Browse _         Structure           admin         _         Browse _         Structure           admin         _         Browse _         Structure           feed         _         Browse _         Structure           usbmitrequest_tb _         _         Browse _         Structure           user | Containing the word<br>Table Action<br>Action<br>Act | Containing the word  Table Action  acceptrequest, bb  Browse  Structure Search  fainsert  donate  Browse  Structure Search  fainsert  mages  Browse  Structure Search  fainsert  browse  Structure Search  fainsert  browse  Check all  With selected  Number of columns | Containing the word  Table Action  acceptrequest, bb Browse Structure Search Stinsert Empty dadmin donate  Browse Structure Search Stinsert Empty mages Browse Structure Search Stinsert Empty bimages Browse Structure Search Stinsert Empty bimages Browse Structure Search Stinsert Empty bimages Browse Structure Search Stinsert Empty bimages Browse Structure Search Stinsert Empty bimages Browse Structure Search Stinsert Empty bimages Browse Structure Search Stinsert Empty bimages Browse Structure Search Stinsert Empty bimages Browse Structure Search Stinsert Empty bimages Browse Structure Search Stinsert Empty bimages Browse Structure Search Stinsert Empty bimages Contained Browse Structure Search Stinsert Empty bimages Contained Browse Structure Search Stinsert Empty bimage Contained Browse Structure Search Stinsert Empty bimages Browse Structure Search Stinsert Empty bimages Contained Browse Structure Search Stinsert Empty bimages Browse Structure Search Stinsert Empty bimages Browse Structure Structure Browse Stinsert Browse Structure Browse Structure Browse Structure Browse Structure Browse Structure Browse Structure Browse Structure B | Containing the word:          Table       Action         acceptrequest_tb | Containing the word  Table Action  Action  Action  Action  Action  Action  Action  Rows  Action  Action  Rows  Action  Action  Action  Rows  Action  Action  Action  Action  Rows  Action  Action  Action  Rows  Action  Action  Action  Action  Rows  Action  Action  Actio | Containing the word  Table Action Rows Type  acceptrequest_tb  The Browse Fistucture Search Fisture Fiendy Orop 1 InnoDB admin donate  Browse Fistucture Search Fisture Fiendy Orop 1 InnoDB mages The Browse Fistucture Search Filmert Fiendy Orop 1 InnoDB mages The Browse Fistucture Search Filmert Fiendy Orop 1 InnoDB mages The Browse Fistucture Search Filmert Fiendy Orop 1 InnoDB mages Browse Fistucture Search Filmert Fiendy Orop 1 InnoDB mages Browse Fistucture Search Filmert Filmert Filmert Brows InnoDB mages Browse Fistucture Search Filmert Brows Drop 1 InnoDB mages Browse Fistucture Search Filmert Brows Drop 1 InnoDB mages Browse Fistucture Brows Browse Fistucture Brows Browse Browse Fistucture Brows Browse Browse Browse Browse Browse Browse Browse Browse Browse Browse Browse Browse Browse Browse Browse Browse Browse Browse Browse Browse Browse Browse Browse Browse Browse Browse Browse Browse Browse Browse Browse Browse Browse Browse Browse Browse Br | Containing the word<br>Table Action Rows Orga Collation<br>acceptrequest, br & Browse V Structure & Search & Insert Pempty Orga 1 InnoD8 ut8mb4_general_ci<br>admin & Browse V Structure & Search & Insert Pempty Orga 1 InnoD8 ut8mb4_general_ci<br>contained & Browse V Structure & Search & Insert Pempty Orga 1 InnoD8 ut8mb4_general_ci<br>remptoyee & Browse V Structure & Search & Insert Pempty Orga 1 InnoD8 ut8mb4_general_ci<br>remptoyee & Browse V Structure & Search & Insert Pempty Orga 1 InnoD8 ut8mb4_general_ci<br>remptoyee & Browse V Structure & Search & Insert Pempty Orga 1 InnoD8 ut8mb4_general_ci<br>remptoyee & Browse V Structure & Search & Insert Pempty Orga 1 InnoD8 ut8mb4_general_ci<br>remptoyee & Browse V Structure & Search & Insert Pempty Orga 1 InnoD8 ut8mb4_general_ci<br>remptoyee & Browse V Structure & Search & Insert Pempty Orga 1 InnoD8 ut8mb4_general_ci<br>user & Browse V Structure & Search & Insert Pempty Orga 1 InnoD8 ut8mb4_general_ci<br>user & Browse V Structure & Search & Insert Pempty Orga 1 InnoD8 ut8mb4_general_ci<br>rempto & Browse V Structure & Search & Insert Pempty Orga 1 InnoD8 ut8mb4_general_ci<br>rempto & Browse V Structure & Search & Insert Pempty Orga 1 InnoD8 ut8mb4_general_ci<br>user & Browse V Structure & Search & Insert Pempty Orga 1 InnoD8 ut8mb4_general_ci<br>rempto & Browse V Structure & Search & Insert Pempty Orga 1 InnoD8 ut8mb4_general_ci<br>rempto & Browse V Structure & Search & Insert Pempty Orga 1 InnoD8 ut8mb4_general_ci<br>rempto & Browse V Structure & Search & Insert Pempty Orga 1 InnoD8 ut8mb4_general_ci<br>rempto & Browse V Structure & Search & Insert Pempty Orga 1 InnoD8 ut8mb4_general_ci<br>rempto & Browse V Structure & Search & Insert Pempty Orga 1 InnoD8 ut8mb4_general_ci<br>rempto & Browse V Structure & Search & Insert Pempty Orga 1 InnoD8 ut8mb4_general_ci<br>rempto & Browse V Structure & Search & Insert Pempty Orga 1 InnoD8 ut8mb4_general_ci<br>rempto & Browse V Structure & Search & Insert Pempty Orga 1 InnoD8 ut8mb4_general_ci<br>rempto & Browse V Structure & Search & Insert Pempty Orga 1 InnoD8 ut8mb4_ | Containing the word<br>Table Action Second Second Sec | Containing the word           Total and the word       Rows () Type       Collation       Size       Overhead         a docum       () Browse       () Structure       Search       () Browse       () Structure       Search       () Browse       () Structure       Search       () Browse       () Structure       () Search       () Browse       () Structure       Search       () Browse       () Structure       () Search       () Browse       () Structure       () Search       () Browse       () Structure </td <td>Containing the word           Total and the word         Total and provide acceptrequest, bb and Browse &amp; Structure &amp; Search &amp; Insert @ Empty @ Drop       8 InscOB       utBmb4_general_ci       16.0 Ki8       0         a domin       @ Browse &amp; Structure &amp; Search &amp; Insert @ Empty @ Drop       1 InscOB       utBmb4_general_ci       16.0 Ki8       -         a domin       @ Browse &amp; Structure &amp; Search &amp; Insert @ Empty @ Drop       1 InscOB       utBmb4_general_ci       16.0 Ki8       -         a domin       @ Browse &amp; Structure &amp; Search &amp; Insert @ Empty @ Drop       1 InscOB       utBmb4_general_ci       16.0 Ki8       -         a feed       @ Browse &amp; Structure &amp; Search &amp; Insert @ Empty @ Drop       1 InscOB       utBmb4_general_ci       16.0 Ki8       -         a user       @ Browse &amp; Structure &amp; Search &amp; Insert @ Empty @ Drop       25 InscOB       utBmb4_general_ci       16.0 Ki8       -         user       @ Browse &amp; Structure &amp; Search &amp; Insert @ Empty @ Drop       11 InscOB       utBmb4_general_ci       16.0 Ki8       -         user_info       @ Browse &amp; Structure &amp; Search &amp; Insert @ Empty @ Drop       13 InscOB       utBmb4_general_ci       16.0 Ki8       -         user_info       @ Browse &amp; Structure &amp; Search &amp; Insert @ Empty @ Drop       13 InscOB       utBmb4_general_ci       16.0 Ki8       -         user_info       @ Browse &amp; Struct</td> | Containing the word           Total and the word         Total and provide acceptrequest, bb and Browse & Structure & Search & Insert @ Empty @ Drop       8 InscOB       utBmb4_general_ci       16.0 Ki8       0         a domin       @ Browse & Structure & Search & Insert @ Empty @ Drop       1 InscOB       utBmb4_general_ci       16.0 Ki8       -         a domin       @ Browse & Structure & Search & Insert @ Empty @ Drop       1 InscOB       utBmb4_general_ci       16.0 Ki8       -         a domin       @ Browse & Structure & Search & Insert @ Empty @ Drop       1 InscOB       utBmb4_general_ci       16.0 Ki8       -         a feed       @ Browse & Structure & Search & Insert @ Empty @ Drop       1 InscOB       utBmb4_general_ci       16.0 Ki8       -         a user       @ Browse & Structure & Search & Insert @ Empty @ Drop       25 InscOB       utBmb4_general_ci       16.0 Ki8       -         user       @ Browse & Structure & Search & Insert @ Empty @ Drop       11 InscOB       utBmb4_general_ci       16.0 Ki8       -         user_info       @ Browse & Structure & Search & Insert @ Empty @ Drop       13 InscOB       utBmb4_general_ci       16.0 Ki8       -         user_info       @ Browse & Structure & Search & Insert @ Empty @ Drop       13 InscOB       utBmb4_general_ci       16.0 Ki8       -         user_info       @ Browse & Struct |

Figure 5.2.1 XAMPP Page

# 5.2.2 Database

In the MySQL database at the gofundingn database page, here all information and data of our application will be stored by features specific name. The whole process is shown in below Figure 5.2.2

| phpMyAdmin               | M Structure              | > 🛛 Delebase golundingn<br>QL 🔍 Search 🕞 Query 🚔 Export 🖼 Import | Operations Privile                                | iges 🚓 Routines 🕓 Eve        | nts 💐 Triggers 🦸 Designer |
|--------------------------|--------------------------|------------------------------------------------------------------|---------------------------------------------------|------------------------------|---------------------------|
| 000¢                     |                          |                                                                  |                                                   |                              |                           |
| ent Favorites            |                          |                                                                  |                                                   |                              |                           |
| 60                       | Filters                  |                                                                  |                                                   |                              |                           |
| gofunding3               | •                        |                                                                  |                                                   |                              |                           |
| gofundingn               | Containing the word:     |                                                                  |                                                   |                              |                           |
| New     acceptrequest_tb | Table 🔺                  | Action                                                           | Rows 🕖 Type                                       | Collation Size               | Overhead                  |
| + admin                  | acceptrequest_tb         | 🐈 📑 Browse 🙀 Structure 👒 Search 🙀 Insert 🚍 Em                    | ty 😂 Drop 🛛 8 InnoDB                              | utf8mb4_general_ci 16.0 Kit  | -                         |
| - donate                 | admin                    | 👷 📑 Browse 🎉 Structure 👒 Search 🙀 Insert 🚍 Em                    | ty 🥥 Drop 2 InnoDB                                | utf8mb4_general_ci 16.0 Kit  | -                         |
| - employee               | donate                   | 👷 🖪 Browse 🔰 Structure 💘 Search 👫 Insert 🚆 Em                    | ity 🤤 Drop 41 InnoDB                              | utf8mb4_general_ci 32.0 Kit  |                           |
| t- reed                  | employee                 | 👷 🗍 Browse 📝 Structure 👒 Search 💱 Insert 🖶 Err                   | ty C Drop 1 InnoDB                                | utf8mb4 general ci 16.0 Kit  |                           |
| +- 🖟 images              | □ feed                   | Browse V Structure Search V Insert Em                            |                                                   | utf8mb4 general ci 16.0 Kit  |                           |
| +- + submitrequest_tb    | images                   | Browse V Structure Search Vinsert Em                             |                                                   | utf8mb4 general ci 16.0 Kit  |                           |
| +- tbl_files             | and a state of the state |                                                                  | a contraction and the second                      |                              |                           |
| +- X user                | submitrequest_tb         | H                                                                | n 💌 data 🖉 data data data data data data data dat | utf8mb4_general_ci 16.0 KiE  |                           |
| + v user_info            | tbl_files                | 🐈 📑 Browse 🖟 Structure 👒 Search 👫 Insert 🖷 Em                    | ity 🥥 Drop 11 InnoDB                              | utf8mb4_general_ci 32.0 Kit  | -                         |
| + Video                  | user                     | 🔺 📑 Browse 📝 Structure 👒 Search 🕌 Insert 🚍 Err                   | ty 🤤 Drop 13 InnoDB                               | utf8mb4_general_ci 16.0 Kit  | -                         |
| hotel_management_system  | user_info                | 🔺 🗇 Browse 📝 Structure 👒 Search 🐉 Insert 🖷 Em                    | ty 🤤 Drop 🛛 🛛 InnoDB                              | utf8mb4_general_ci 16.0 Kit  | -                         |
| images<br>image_db       | 🗌 video                  | 👷 📑 Browse 📝 Structure 👒 Search 🕻 Insert 🚆 Em                    | ty 🥥 Drop 5 InnoDB                                | utf8mb4_general_ci 16.0 Kit  | -                         |
| information schema       | 11 tables                | Sum                                                              | 154 InnoDB                                        | utf8mb4_general_ci 208.0 Kit | 8 <del>0</del> B          |
| i mobile                 | ↑ Check all              | With selected:                                                   |                                                   |                              |                           |
| mydatabase               |                          | With Selected.                                                   |                                                   |                              |                           |
| 🗃 mysql                  |                          |                                                                  |                                                   |                              |                           |
| online_examination       | 🔒 Print 👼 Data dictiona  | ary                                                              |                                                   |                              |                           |
| performance_schema       | Create table             |                                                                  |                                                   |                              |                           |
| 🗿 phpmyadmin             |                          |                                                                  |                                                   |                              |                           |
| j productdb              | Namo                     | Number of columns: 4                                             |                                                   |                              |                           |
| <pre>shop_db</pre>       | Name:                    | Number of columns. 4                                             |                                                   |                              |                           |
| n test                   | Console                  |                                                                  |                                                   |                              |                           |

Figure 5.2.2 Database

# **5.3 Testing Implementation of Frontend Design**

Our project has many features and options. To test our project, we need to check all the features and options of our application to see if all our options are working. We tested the options and compared them with the expected results.

# 5.3.1 Home page:

Every user needs to log in before using this web application.

**5.3.1.1 Home**: When we go to the website to see this page. The whole process is shown in below Figure 5.3.1.1

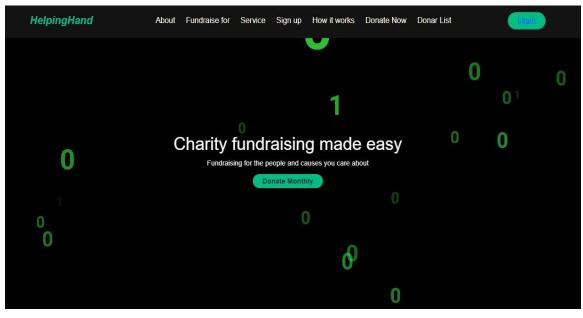

Figure 5.3.1.1 Home

**5.3.1.2 About:** This page will be displayed when the About button is clicked. The whole process is shown in below Figure 5.3.1.2

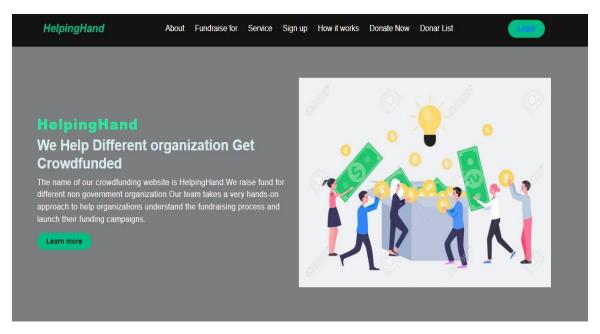

Figure 5.3.1.2 About

**5.3.1.3 Fundraise For:** This page will be displayed when the fundraise for button is clicked. The whole process is shown in below Figure 5.3.1.3

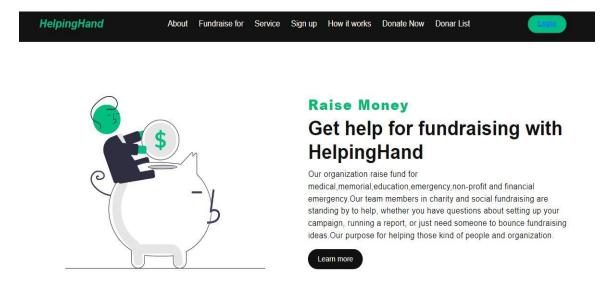

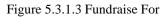

**5.3.1.4 Service:** Here you can see what kind of services are offered. The whole process is shown in below Figure 5.3.1.4

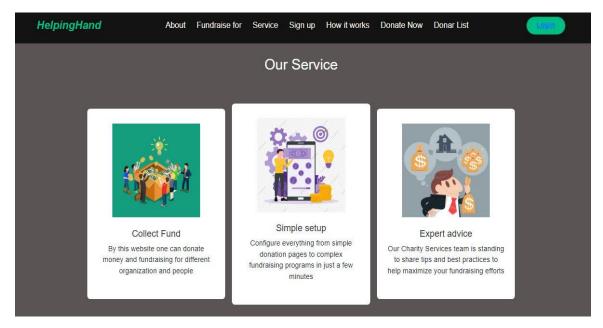

Figure 5.3.1.4 Service

**5.3.1.5 Sign Up:** This page will be displayed when the sign-up button is clicked. The whole process is shown in below Figure 5.3.1.5

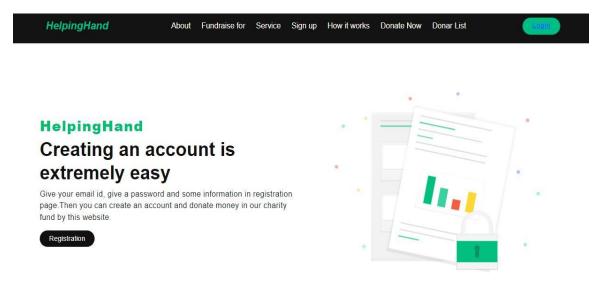

Figure 5.3.1.5 Sign Up

**5.3.1.6 How it works:** This page will be displayed when the how it works button is clicked and you can see how it works. The whole process is shown in below Figure 5.3.1.6.1, Figure 5.3.1.6.2 and Figure 5.3.1.6.3

| What is Crowdfunding?                                                                                                    |
|----------------------------------------------------------------------------------------------------|
| In its simplest form, Crowdfunding is a practice of giving monetary funds to overcome specific social, cultural, or economic hurdles individuals face in their daily lives.                                                                                                    |
| So how does Crowdfunding work On this site                                                                                                    |
| Let us assume an individual, unfortunately, meets with an accident on the road. His<br>medical expenses and hospital bills start piling up. Now he needs 5 Lakh to pay his<br>expensive medical bills. Fortunately, his best friend signed up in this site crowdfunding<br>platform, completed the process of submitting valid documents needed for verification.<br>In a few minutes, he created a crowdfunding campaign to raise funds for his friends<br>medical expenses. Now, this campaign can be shared with all his near and dear ones<br>through WhatsApp, Instagrm, Twitter, Facebook and E-mail. In a matter of few<br>minutes, funds start coming in to support the financial needs of the injured friend. |
| Step by step procedure<br>1.Create your account by Registration and do Login                                                                                                    |

Figure 5.3.1.6.1 How it works

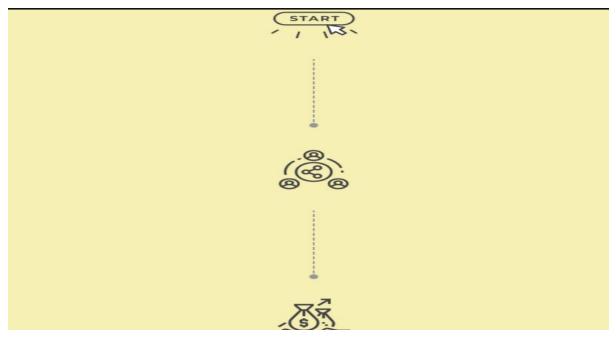

Figure 5.3.1.6.2 How it works

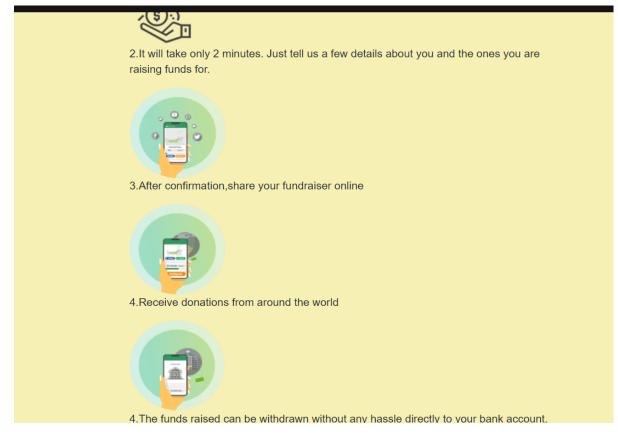

Figure 5.3.1.6.3 How it works

**5.3.1.7 Footer:** Here you can see the footer part of the website.

**5.3.1.8 About Us:** When clicking on the about us button, will know about this website.

5.3.1.9 Team: When clicking on the team button, you will know how to contact

5.3.2 Contact Us: When clicked the contact us button, you will know how to contact.

**5.3.2.1 Fundraising Ideas:** When clicking on the fundraising ideas button, can know about the idea of the fundraising

**5.3.2.2 Success Stories:** When clicking on the Success Stories button, you can learn about the success stories of those you are helping.

**5.3.2.3 Trust & Safety**: When clicking on the touch and safety button, you will know whether to trust. The whole process is shown in below Figure 5.3.9

| HelpingHand                                                                 | About | Fundraise for | Service    | Sign up                     | How it works     | Donate Now | Donar List | Login                                                  |
|-----------------------------------------------------------------------------|-------|---------------|------------|-----------------------------|------------------|------------|------------|--------------------------------------------------------|
|                                                                             |       |               |            |                             |                  |            |            |                                                        |
| CONTACT US                                                                  |       |               | ABC        | OUT US                      |                  |            |            | LEARN                                                  |
| General Enquiry<br>Phone : 01626515974 / 0152<br>Email : nazmul15-12366@dit |       |               |            | iout Us<br>Team<br>htact Us |                  |            |            | Fundraising Ideas<br>Success Stories<br>Trust & Safety |
| FOLLOW US ON                                                                |       |               |            |                             |                  |            |            |                                                        |
| f 🛇 😉 🕻                                                                     | Ö     |               |            |                             |                  |            |            |                                                        |
|                                                                             |       |               | Register   | for free                    | Sign up!         |            |            |                                                        |
|                                                                             |       |               | FC         | OLLOW US (                  | NC               |            |            |                                                        |
|                                                                             |       |               | f          | 0                           | 0                |            |            |                                                        |
|                                                                             |       | ©             | 2021 Соруг | ight : @ Gro                | oup-successfully |            |            |                                                        |

Figure 5.3.9 Home page

# 5.3.3 Users Pages

How users see our application. Details are given below:

# 5.3.3.1 Users Sign Up Page

This is the registration page. Users can quickly register and after registration login into the page for donation. The whole process is shown in below Figure 5.3.3.1

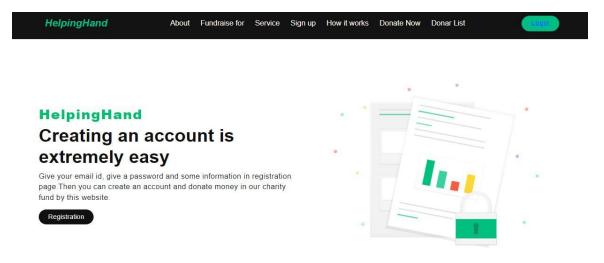

Figure 5.3.3.1 Sign Up Page

### 5.3.3.2 User Registration Page:

Here is the registration page of our website. User can input their full name, username, email, gender, and a valid password and then complete their registration. The whole process is shown in below Figure 5.3.3.2

| User Registration         Full Name         Username         Username         Email         Gender         Select Gender         Password         Confirm Password         SUBMIT         KESET                                                                                                    |                  | USER                          |     |
|----------------------------------------------------------------------------------------------------|------------------|-------------------------------|-----|
| Username Username Use | ι                | Jser Registration             |     |
| Email   Gender   Select Gender   Password   Confirm Password   SUBMIT   RESET                                                                                                    | Full Name        |                               |     |
| Gender Select Gender   Password    Confirm Password    SUBMIT RESET                                                                                                    | Username         |                               |     |
| Password Confirm Password SUBMIT RESET                                                                                                    | Email            |                               |     |
| Confirm Password SUBMIT RESET                                                                                                    | Gender           | Select Gender                 | ~   |
| SUBMIT                                                                                                    | Password         |                               |     |
|                                                                                                    | Confirm Password |                               |     |
| Aiready Registered? Login Here                                                                                                    | 1                | SUBMIT                        | SET |
| Already Registered? Login Here                                                                                                    |                  |                               |     |
|                                                                                                    | A                | Iready Registered? Login Here |     |

Figure 5.3.3.2 Registration Page

# 5.3.3.3 User Log in Page

Here is the login page and users can log in to their profile with a valid email and password after completing their registration. Users can also back to the home page from this page. The whole process is shown in below Figure 5.3.3.3

| 🚨 Email |                                   |  |
|---------|-----------------------------------|--|
| nasim15 | -12846@diu.edu.bd                 |  |
|         | nare your email with anyone else. |  |
| Passwo  | ord                               |  |
|         |                                   |  |
|         | Login                             |  |
|         |                                   |  |

Figure 5.3.3.3 Log in Page

# 5.3.3.4 : Forgot Password Page

When any user can't remember his password then he can easily forgot password. Just input the right email address. The whole process is shown in below Figure 5.3.3.4.1

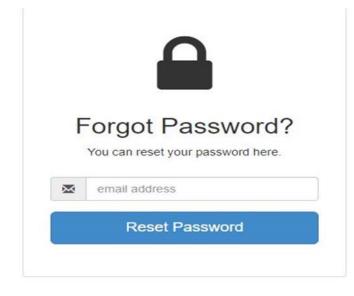

Figure 5.3.3.4.1 Forgot Password Page

Then our employees send an email with the right password. The whole process is shown in below Figure 5.3.3.4.2

| M Gmail                                                                                            |   | Q 5 | Search in mail                                                                                 |
|----------------------------------------------------------------------------------------------------|---|-----|------------------------------------------------------------------------------------------------|
| Compose                                                                                            |   | ÷   |                                                                                                |
| Inbox                                                                                              | 4 |     | Password recovery.                                                                             |
| <ul> <li>☆ Starred</li> <li>③ Snoozed</li> <li>▷ Sent</li> <li>□ Drafts</li> <li>✓ More</li> </ul> |   |     | nazmul15-12366@diu.edu.bd <u>via</u> helpinghand.amarsite.net<br>to me ▼<br>Your pass is: 1245 |
| Labels                                                                                             | + |     | ← Reply ← Forward                                                                              |

Figure 5.3.3.4.2 Password Recovery Page

## 5.3.3.5 : User Log in Home Page

After logging in to their profile with a valid email and password the user can go to the home page. The whole process is shown in below Figure 5.3.3.5

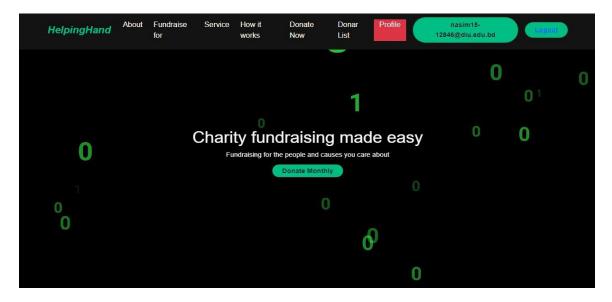

Figure 5.3.3.5 User Log in Home Page

# 5.3.3.6 Profile Update Page

Users can update their profiles if they want. The whole process is shown in below Figure 5.3.3.6

| 🖚 Profile Update           | Email                    |
|----------------------------|--------------------------|
| 量 Submit Request           | nasim15-12846@diu.edu.bd |
| 1 Picture Upload           | Name                     |
| 1 Document Upload          | Nasim                    |
| 🏦 Video Upload             | Update                   |
| <mark>?≣</mark> My request |                          |
| Success Story              |                          |
| ← Back to Home Page        |                          |
| Change Password            |                          |
| 🗭 Logout                   |                          |

Figure 5.3.3.6 Profile Update Page

## 5.3.3.7 User Submit Request Page

The user will submit here all his/her information. After submitting he/she will be given a request-id number and accordingly his application status will be checked. The whole process is shown in below Figure 5.3.3.7.1

| n Profile Update               | User Id                                                         |                                                          |            |      |  |  |
|--------------------------------|-----------------------------------------------------------------|----------------------------------------------------------|------------|------|--|--|
| E Submit Request               | 2                                                               |                                                          |            |      |  |  |
| <b>t</b> Picture Upload        | How much do you want to raise?                                  | How much do you want to raise?                           |            |      |  |  |
| Document U <mark>pl</mark> oad | 40500                                                           | 40500                                                    |            |      |  |  |
| Video Upload                   | Request Info                                                    |                                                          |            |      |  |  |
| ≣ My request                   | Kidney transplant                                               |                                                          |            |      |  |  |
| Success Story                  | Description                                                     |                                                          |            |      |  |  |
| Back to Home Page              | Dear sir, It's is last hope to help me by fundraising. I have b | een suffering from a Kidney problem for a long time ago. |            |      |  |  |
| Change Password                | Name                                                            |                                                          |            |      |  |  |
| († Lagaut                      | Nasim                                                           |                                                          |            |      |  |  |
|                                | Address Line 1                                                  | Address Line 2                                           |            |      |  |  |
|                                | Dhaka                                                           | Dhanmondi                                                |            |      |  |  |
|                                | City                                                            | State                                                    |            | Zip  |  |  |
|                                | Shukrabad                                                       | 19/2,west zone                                           |            | 1217 |  |  |
|                                | Email                                                           | Mobile                                                   | Date       |      |  |  |
|                                | nasim15-12846@diu.edu.bd                                        | 017108889735                                             | 01/23/2023 |      |  |  |

Figure 5.3.3.7.1 Submit Form Page

After submitting all of the information he is given a request ID number. The following information will be submitted using the request ID number. The whole process is shown in below Figure 5.3.3.7.2

| 🖻 Submit Request    | 2                              |                |            |     |  |
|---------------------|--------------------------------|----------------|------------|-----|--|
| 1 Picture Upload    | How much do you want to raise? |                |            |     |  |
| 🔹 Document Upload   | Enter the amount               |                |            |     |  |
| 🏚 Video Upload      | Request Info                   |                |            |     |  |
| ≣ My request        | Request Info                   |                |            |     |  |
| Success Story       | Description                    |                |            |     |  |
| ← Back to Home Page | Write Description              |                |            |     |  |
| Change Password     | Name                           |                |            |     |  |
| ✤ Logout            | Nasim                          |                |            |     |  |
|                     | Address Line 1                 | Address Line 2 |            |     |  |
|                     | House No. 123                  | Colony         |            |     |  |
|                     | City                           | State          |            | Zip |  |
|                     | Email                          | Mobile         | Date       |     |  |
|                     |                                |                | mm/dd/yyyy | •   |  |

Figure 5.3.3.7.2 Submit Request Page

## 5.3.3.8 User Profile Picture Upload Page

Using the request-id number assigned to the user, the User can upload images here and view their images. The whole process is shown in below Figure 5.3.3.8

| Due file Lindete     | User Id                    |
|----------------------|----------------------------|
| nofile Update        |                            |
| 불 Submit Request     | 2                          |
| 1. Picture Upload    | Name                       |
| 1 Document Upload    | Nasim                      |
| 1. Video Upload      | Email                      |
| <b>≆≣</b> My request | nasim15-12846@diu.edu.bd   |
| Success Story        | Request ID                 |
| ← Back to Home Page  | 80                         |
| Change Password      | Picture                    |
| 🗭 Logout             | Choose File No file chosen |
|                      | Upload                     |
|                      |                            |

Figure 5.3.3.8 Profile Picture Upload Page

### 5.3.3.9 User Document Upload Page

Using the request-id number assigned to the user, the User can upload Documents here and view their Document. The whole process is shown in below Figure 5.3.3.9

| 🙆 Profile Update    | User Id                                              |
|---------------------|------------------------------------------------------|
| ₫ Submit Request    | 2                                                    |
| 1 Picture Upload    | Name                                                 |
| 🏂 Document Upload   | Nasim                                                |
| 1 Video Upload      | Email                                                |
| ₩ My request        | nasim15-12846@diu.edu.bd                             |
| Success Story       | Request Id                                           |
| ← Back to Home Page | 8d                                                   |
| Change Password     |                                                      |
| 🗭 Logout            | Select File to Upload:<br>Choose File No file chosen |
|                     | Upload                                               |

Figure 5.3.3.9 Document Upload Page

#### 5.3.4 User Video Upload Page

Using the request-id number assigned to the user, the User can upload a video here and view their video. The whole process is shown in below Figure 5.3.4

| n Profile Update        | User Id                       |
|-------------------------|-------------------------------|
| <b>≣</b> Submit Request | 2                             |
| 1 Picture Upload        | Name                          |
| 1 Document Upload       | Nasim                         |
| 🏝 Video Upload          | Email                         |
| <b>≆≣</b> My request    | nasim15-12846@diu.edu.bd      |
| Success Story           | Request Id                    |
| ← Back to Home Page     | 80                            |
| P Change Password       | Video (file size max 5000000) |
| 😝 Logout                | Choose File No file chosen    |
|                         |                               |
|                         | Upload                        |

Figure 5.3.4 Video Upload Page

# 5.3.4.1 User My Request Check Page

Users can check the status of his/her requested application here. The whole process is shown in below Figure 5.3.4.1

| Profile Update                                                                                                    | Request ID : 23                                                                                                    |
|----------------------------------------------------------------------------------------------------|----------------------------------------------------------------------------------------------------|
| Submit Request<br>Picture Upload<br>Document Upload<br>Video Upload<br>My request<br>Success Story<br>Back to Home Page<br>Change Password | Request Info : Problem<br>Dear Friends & Family Beloved, It's difficult seeing someone so full of life, suffer. This fundraiser is her only chance." My name is Syee<br>Mohammed Raza Abidi and I am here to raise funds for my beloved wife Syeda Tabassum Hashmi. Recently she had a Cardiac Arrest<br>due to which her main Artery got ruptured and she underwent a 14-hours surgery. Presently, she is in a very critical condition<br>struggling to survive due to Multiple Organ Failure.<br>Request Date: 2022-02-22<br>Request Adress: w344Dhaka<br>Request Status: Pending |
| Logout                                                                                                    | Request ID : 25                                                                                                    |
|                                                                                                    | Request Info : Problem<br>Dear Friends & Family Beloved, It's difficult seeing someone so full of life, suffer. This fundraiser is her only chance." My name is Syed<br>Mohammed Raza Abidi and I am here to raise funds for my beloved wife Syeda Tabassum Hashmi. Recently she had a Cardiac Arrest<br>due to which her main Artery got ruptured and she underwent a 14-hours surgery. Presently, she is in a very critical condition<br>struggling to survive due to Multiple Organ Failure.                                                                                     |

Figure 5.3.4.1 My Request Check Page

# 5.3.4.2 Success Story Page

The user can post some things about his success story [3]. The whole process is shown in below Figure 5.3.4.2

| n Profile Update     | User Id                                        |
|----------------------|------------------------------------------------|
| 🚖 Submit Request     | 2                                              |
| 1 Picture Upload     | Name                                           |
| 1 Document Upload    | Nasim                                          |
| 1 Video Upload       | Email                                          |
| <b>%≣</b> My request | nasim15-12846@diu.edu.bd                       |
| 🞸 Success Story      | Request ID                                     |
| ← Back to Home Page  | 80                                             |
| Change Password      | Request Info                                   |
| 😝 Logout             | Kidney transplant                              |
|                      | Story                                          |
|                      | l am now well. Thank you all for give me fund. |
|                      | Upload                                         |

Figure 5.3.4.2 Success Story Page

# **5.3.4.3** Change password page

The user can change password easily. The whole process is shown in below Figure 5.3.4.3

| 孢 Profile Update                                                                      | Email                    |
|---------------------------------------------------------------------------------------|--------------------------|
| 韋 Submit Request                                                                      | nasim15-12846@diu.edu.bd |
| 🏚 Picture Upload                                                                      | New Password             |
| 🏚 Document Upload                                                                     | New Password             |
| 🏦 Video Upload                                                                        |                          |
| Æ My request                                                                          | Update Reset             |
|                                                                                       |                          |
|                                                                                       |                          |
| Success Story                                                                         |                          |
| <ul> <li>Success Story</li> <li>Back to Home Page</li> <li>Change Password</li> </ul> |                          |

Figure 5.3.4.3 Change password Page

# 5.3.5 Admin

This section is Only for Admin/Developers

# 5.3.5.1 Admin Log in

Admin can log in using his id and password. The whole process is shown in below Figure 5.3.5.1

| Email            |                                |  |
|------------------|--------------------------------|--|
| We'll never shar | e your email with anyone else. |  |
| Password         |                                |  |
| Password         |                                |  |
|                  | Login                          |  |

#### Admin Login

Figure 5.3.5.1 Admin Log in

### 5.3.5.2 Admin Dashboard

Here admin can view all information and update its name. The whole process is shown in below Figure 5.3.5.2

|                 | No. of total User            | No of total Employee | Total Request | Accepted Request |
|-----------------|------------------------------|----------------------|---------------|------------------|
| Manage Employee |                              |                      |               |                  |
| Manage User     | 20                           | 2                    | 80            | 33               |
| Requests        | Email                        |                      |               | a                |
| Change Password | nazmulhasan5226666@gmail.com |                      |               |                  |
| Logout          | Name                         |                      |               |                  |

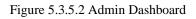

# 5.3.5.3 Admin Manage Employee

Here the admin can view all the information of his employees and can edit and delete them. The whole process is shown in below Figure 5.3.5.3

| lelpingHand                   |              |                          |                   |                         |        |                          |
|-------------------------------|--------------|--------------------------|-------------------|-------------------------|--------|--------------------------|
| Dashboard     Manage Employee | Employe      | e Details                |                   | Employee D              | etails |                          |
| ue Manage User<br>≣ Requests  | Vie          | w                        |                   | Add Emplo               | iyee   |                          |
| Change Password               |              |                          |                   | -                       |        |                          |
| 🗘 Logout                      |              |                          | EMPLO             | oor oo saadaa maada     |        |                          |
|                               | USER_ID<br>2 | NAME<br>MD. NAZMUL HASAN | USERNAME<br>HASAN | EMAIL<br>ND45@GMAIL.COM | GENDER | ACTION<br>EDIT<br>DELETE |
|                               |              |                          |                   |                         |        |                          |
|                               |              |                          |                   |                         |        |                          |

Figure 5.3.5.3 Manage Employee

## 5.3.5.4 Admin Employee Add

Admin himself can register the employee. The whole process is shown in below Figure 5.3.5.4

| HelpingHand |                                     |
|-------------|-------------------------------------|
| #≣ Requests |                                     |
| G• Logout   | EMPLOYEE                            |
|             | Employee Registration               |
|             | Full Name Username Email            |
|             | Gender<br>Select Gender             |
|             | Confirm<br>Password<br>SUBMIT RESET |

Figure 5.3.5.4 Employee Add

# 5.3.5.5 Admin Manage User

Here the admin can view all the information of his users and can edit and delete them. The whole process is shown in below Figure 5.3.5.5

| Dashboard       | User    | Details                   |              | User De                  | tails  |        |
|-----------------|---------|---------------------------|--------------|--------------------------|--------|--------|
| Manage Employee |         |                           |              |                          |        |        |
| Manage User     | Vi      | ew                        |              | Add Us                   | ser    |        |
| Requests        |         |                           |              |                          |        |        |
| Change Password |         |                           |              |                          |        |        |
| Logout          |         |                           |              |                          |        |        |
|                 |         |                           |              | USER                     |        |        |
|                 | USER_ID | NAME                      | USERNAME     | EMAIL                    | GENDER | ACTION |
|                 | 2       | Nasim                     | Nasim Sarkar | nasim15-12846@diu.edu.bd | Male   | EDIT   |
|                 | 3       | arpa n <mark>i</mark> han | khatun       | arpa15-12567@diu.edu.bd  | Female | EDIT   |
|                 | Ŭ       |                           |              |                          |        |        |

Figure 5.3.5.5 User View

#### 5.3.5.6 Admin Manage User Add

Admin himself can register the user. The whole process is shown in below Figure 5.3.3.6

| HelpingHand       |      |                         |
|-------------------|------|-------------------------|
| 📇 Manage User     | View | Add User                |
| f≡ Requests       |      |                         |
| P Change Password |      |                         |
| 🕞 Logout          |      |                         |
|                   |      | USER                    |
|                   |      | User Registration       |
|                   |      | Full Name Username      |
|                   |      | Email                   |
|                   |      | Gender<br>Select Gender |
|                   |      | Password                |
|                   |      | Confirm<br>Password     |
|                   |      | SUBMIT                  |

Figure 5.3.5.6 User Add

#### 5.3.5.7 Admin Request Check

Here admins can check the request, view and delete requests and admin accept the request. The whole process is shown in below Figure 5.3.5.7

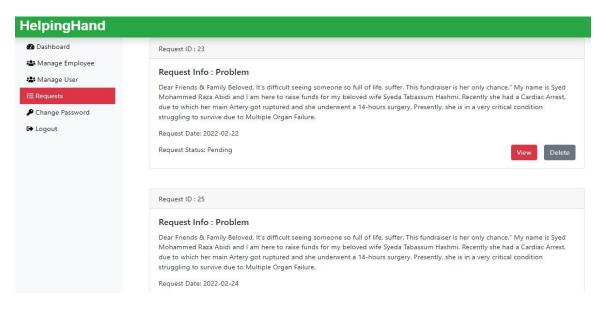

Figure 5.3.5.7 Request Check Page

# 5.3.5.8 Admin Password Change

Admin can change his password. The whole process is shown in below Figure 5.3.5.8

| HelpingHand                                                                 |                                                       |
|-----------------------------------------------------------------------------|-------------------------------------------------------|
| <ul> <li>Dashboard</li> <li>Manage Employee</li> <li>Manage User</li> </ul> | Email<br>nazmulhasan5226666@gmail.com<br>New Password |
| <ul> <li>Requests</li> <li>Change Password</li> <li>Logout</li> </ul>       | New Password Update Reset                             |

Figure 5.3.5.8 Password Change Page

# 5.3.6 Employee

This section is Only for Admin/Developers

# 5.3.6.1 Employee Log in Page

Employee can login using his id and password. The whole process is shown in below Figure

#### 5.3.6.1

| En                        | nployee Login          |  |
|---------------------------|------------------------|--|
|                           |                        |  |
| -                         |                        |  |
| 💄 Email                   |                        |  |
| ND45@GMAIL.CO             | M                      |  |
| We'll never share your em | nail with anyone else. |  |
| Password                  |                        |  |
| ••••                      |                        |  |
|                           |                        |  |
|                           | Login                  |  |
|                           |                        |  |
|                           |                        |  |

Figure 5.3.6.1 Employee Log in Page

## 5.3.6.2 Employee Dashboard Page

Here Employees can view all information and update their name. The whole process is shown in below Figure 5.3.6.2

| lelpingHand     |                   |               |                  |
|-----------------|-------------------|---------------|------------------|
| 🔁 Dashboard     | No. of total User | Total Request | Accepted Request |
| 🏖 Manage User   |                   |               |                  |
| E Requests      | 20                | 80            | 33               |
| 🖬 Email         | Email             |               |                  |
| Change Password | ND45@GMAILCOM     |               |                  |
| ➔ Logout        | Name              |               |                  |
|                 | MD. NAZMUL HASAN  |               |                  |

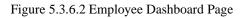

# 5.3.6.3 Employee Manage User View Page

Here the employee can view all the information of his users and can edit and delete them. The whole process is shown in below Figure 5.3.6.3

| lelpingHand                        |         |            |              |                          |        |                |
|------------------------------------|---------|------------|--------------|--------------------------|--------|----------------|
| 2 Dashboard                        | User [  | Details    |              | User De                  | tails  |                |
| Manage User     Requests     Email | Vie     | 2W         |              | Add Us                   | ser    |                |
| Change Password                    |         |            |              |                          |        |                |
| ◆ Logout                           |         |            |              | USER<br>User             |        |                |
|                                    | USER_ID | NAME       | USERNAME     | EMAIL                    | GENDER | ACTION         |
|                                    | 2       | Nasim      | Nasim Sarkar | nasim15-12846@diu.edu.bd | Male   | EDIT           |
|                                    | 3       | arpa nihan | khatun       | arpa15-12567@diu.edu.bd  | Female | EDIT           |
|                                    | 4       | Robi Islam | Robi         | robi234@gmail.com        | Male   | EDIT<br>DELETE |

Figure 5.3.6.3 Employee Manage User View Page

#### 5.3.6.4 Employee Manage User Add Page

Employee himself can register the user. The whole process is shown in below Figure 5.3.6.4

| HelpingHand        |              |                     |  |
|--------------------|--------------|---------------------|--|
| 🙆 Dashboard        | User Details | User Details        |  |
| 😂 Manage User      |              |                     |  |
| <b>?≣</b> Requests | View         | Add User            |  |
| 🕿 Email            |              |                     |  |
| P Change Password  |              |                     |  |
| C+ Logout          |              |                     |  |
|                    |              | USER                |  |
|                    |              | 126203000           |  |
|                    |              | User Registration   |  |
|                    |              | Full Name           |  |
|                    |              |                     |  |
|                    |              | Username            |  |
|                    |              | Email               |  |
|                    |              | Gender              |  |
|                    |              | Select Gender 🗸     |  |
|                    |              | Password            |  |
|                    |              | Confirm<br>Password |  |
|                    |              | SUBMIT              |  |

Figure 5.3.6.4 Employee Manage User Add Page

## 5.3.6.5 Employee Request Check Page

Here, Employee can check the request, view and delete requests and the admin accepted the request. The whole process is shown in below Figure 5.3.6.5

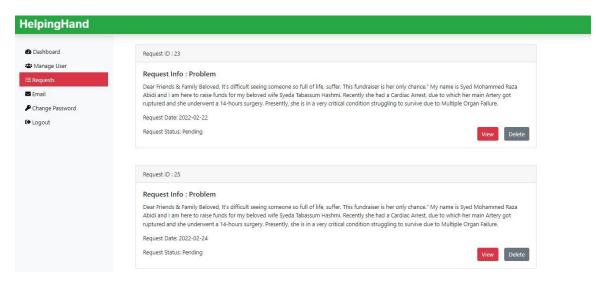

Figure 5.3.6.5 Employee Request Check Page

# 5.3.6.6 Employee Email Send Page

The employee can be contacted through mail. The whole process is shown in below Figure 5.3.6.6

| 2 Dashboard     | Send an Email |
|-----------------|---------------|
| ± Manage User   | Enter Name    |
| Sequests        | Enter Name    |
| 🛢 Email         | Enter Email   |
| Change Password | Enter Email   |
| C Logout        | Enter Subject |
| er Logour       | Enter Subject |
|                 | Enter Message |
|                 | Enter Message |
|                 | Submit        |

Figure 5.3.6.6 Employee Email Send Page

# 5.3.6.7 Employee Change Password Page

The employee can change his password. The whole process is shown in below Figure 5.3.6.7

| HelpingHand        |                |
|--------------------|----------------|
| 🕰 Dashboard        | Email          |
| ቆ Manage User      | ND45@GMAIL.COM |
| <b>?≡</b> Requests | New Password   |
| 🖬 Email            | New Password   |
| Change Password    |                |
| 🕒 Logout           | Update Reset   |
|                    |                |

Figure 5.3.6.7 Employee Change Password Page

#### 5.4 Donor

## **5.4.1 Donor Registration Page**

The donor must register first. The whole process is shown in below Figure 5.4.1

|                  | USER                         |
|------------------|------------------------------|
| ι                | Jser Registration            |
| Full Name        |                              |
| Username         |                              |
| Email            |                              |
| Gender           | Select Gender                |
| Password         |                              |
| Confirm Password |                              |
| 1                | SUBMIT                       |
|                  |                              |
| A                | ready Registered? Login Here |

Figure 5.4.1 Donor Registration Page

# 5.4.2 Donor Log in Page

The donor can log in using his email and password. The whole process is shown in below Figure 5.4.2

Login Here

| nasim15-        | 12846@diu.edu.bd                 |  |
|-----------------|----------------------------------|--|
| We'll never sha | are your email with anyone else. |  |
| Passwo          | rd                               |  |
|                 |                                  |  |
|                 | Login                            |  |
|                 | New User? Sign Up Here           |  |

Figure 5.4.2 Donor Log in Page

### 5.4.3 Donate Now Page

After the donor login, when he clicks on donate now, he can see three posts on one page. The whole process is shown in below Figure 5.4.3.1, Figure 5.4.3.2

| HelpingHand | About | Fundraise<br>for | Service | How it<br>works   | Donate<br>Now | Donar<br>List | Profile | nasim15-<br>12846@diu.edu.bd | Logo | aut |
|-------------|-------|------------------|---------|-------------------|---------------|---------------|---------|------------------------------|------|-----|
|             |       |                  |         |                   |               |               |         | C                            | )    | 0   |
|             |       |                  |         |                   |               | 1             |         |                              | 0 1  |     |
| 0           |       | (                |         |                   |               |               | de easy | 0                            | 0    |     |
| U           |       |                  | Fu      | ndraising for the | Donate Mont   |               |         |                              |      |     |
| 0           |       |                  |         |                   |               | 0             |         |                              |      |     |
| U           |       |                  |         |                   |               |               | P       |                              |      |     |
|             |       |                  |         |                   |               |               | 0       |                              |      |     |

Figure 5.4.3.1 Donate Now Home Page

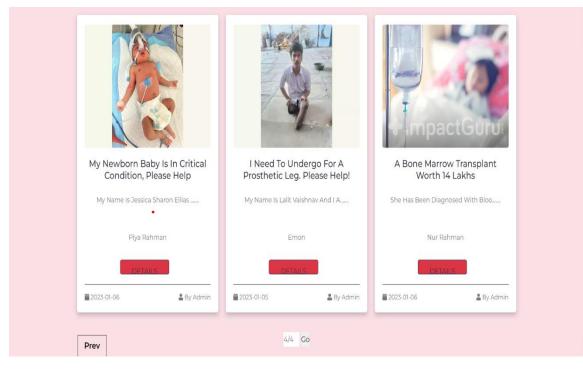

Figure 5.4.3.2 Donate Now Page

#### 5.4.4 Donor Check Details Page

When the donor clicks on details, the patient image, video, story, medical report, and how much money he needs. You can see how much money you have received so far and how much money you still need. Here you can see the maximum donor list [2]. The whole process is shown in below Figure 5.4.4

|                                        |                                                                                                    | ent Image                                                          |                          | Video<br>• • • • • • • • • • • • • • • • • • • |                |             |  |
|----------------------------------------|----------------------------------------------------------------------------------------------------|--------------------------------------------------------------------|--------------------------|------------------------------------------------|----------------|-------------|--|
| Can Re<br>Treatment.W<br>Therefore, In | n Diagnosed With Bloo<br>ach Up To 14 Lakhs. Unf<br>/ithout Timely Treatmer<br>This Hour Of Need, I Tu | ortunately, I Alone (<br>nt, We Stand At The<br>rn To Everyone For | Expense Of The Treatment | Total A<br>1400                                | mount Accepted | Need Amount |  |
|                                        |                                                                                                    | cal Repor                                                          |                          |                                                | Top Donor      | List        |  |
| #                                      | File Name<br>Doc2.Pdf                                                                                  | View                                                               | Download                 | #                                              | Name           | Amount      |  |
|                                        |                                                                                                    |                                                                    |                          | 1                                              | Nazmul Hasan   | 51256       |  |
|                                        |                                                                                                    |                                                                    |                          |                                                | View           |             |  |

Figure 5.4.4 Donor Check Details Page

## **5.4.5 Donation Page**

When the donor comes to the details page and clicks donate now, the donation page will be given and he can see the rules for giving money. The whole process is shown in below Figure 5.4.5.1

| HelpingHand |                   |                          |  |
|-------------|-------------------|--------------------------|--|
|             |                   | Donation                 |  |
|             | Full Name         | MD. NASIM SARKER         |  |
|             | Email             | nasim15-12846@diu.edu.bd |  |
|             | Donation amount   | 10                       |  |
|             |                   | SUBMIT                   |  |
|             | Back to home Page |                          |  |

Figure 5.4.5.1 Donation Page

| bKash                               | Paym                  | ent            |
|-------------------------------------|-----------------------|----------------|
| TestCheckoutD<br>Invoice: 64981     | emoMerchant1<br>13769 | ৳10            |
|                                     | esh Account number    |                |
| By clicking on <b>Confirm</b> , you |                       | s & conditions |
| CLOSE                               | CON                   | FIRM           |
|                                     | 16247                 |                |

Figure 5.4.5.2 bKash Payment Page

| Ŀ | Kash                                        | Paymen  | it               |  |
|---|---------------------------------------------|---------|------------------|--|
|   | TestCheckoutDemoMerch<br>Invoice: 649813769 | ant1    | <mark>৳10</mark> |  |
|   | Enter verification code sent                |         |                  |  |
|   | bKash Verificat                             |         |                  |  |
|   |                                             |         | AND              |  |
|   | CLOSE                                       | CONFIRM |                  |  |
|   | <b>C</b> 1624                               | 47      |                  |  |

Figure 5.4.5.3 bKash Verification Code Page

| Success<br>Invoice:845672966<br>Transaction Id:3AN50A8MYV<br>Payment Id:3IMAKAP1674476907662 |  |
|----------------------------------------------------------------------------------------------|--|
| Amount:10<br>Continue                                                                        |  |
|                                                                                              |  |

Figure 5.4.5.4 bKash Transaction Page

## 5.4.6 Donor List Page

Here you can see the list of donors and see their position according to money. The whole process is shown in below Figure 5.4.6

| All Records     |                           |        |  |  |
|-----------------|---------------------------|--------|--|--|
| NAME            | EMAIL                     | AMOUNT |  |  |
| Nazmul Hasan    | nazmul15-12366@diu.edu.bd | 51256  |  |  |
| Nasim           | nasim15-12846@diu.edu.bd  | 33333  |  |  |
| arpa            | ND45@GMAIL.COM            | 12001  |  |  |
| Nazmul Hasan    | nazmul15-12366@diu.edu.bd | 12001  |  |  |
| Nazmul Hasan SE | ND45@GMAIL.COM            | 12001  |  |  |
| ROMA            | ND45@GMAIL.COM            | 2222   |  |  |
| Nazmul Hasan    | ND45@GMAIL.COM            | 1500   |  |  |
| nazmul          | nazmul15-12366@dlu.edu.bd | 1500   |  |  |
| Md.Nazmul Hasan | nazmul15-12366@diu.edu.bd | 1221   |  |  |
| Nazmul Hasan    | nazmul15-12366@dlu.edu.bd | 1200   |  |  |

Figure 5.4.6 Donor List Page

#### 5.5 Test Results and Reports

A test report is required to reflect the test results in a formal way, which allows quick estimation of the test results. Test results are a document that records data from an evaluation study on an organization's procedures, define environmental or operating conditions, and compares test results to objectives. So, after we finally define the general architecture for the interaction object, we can continue to use the results as leverage for final usability testing, the problem is how to design a set of examples to make available to user developers. Interfaces In the real world, interactions are found almost everywhere. Interaction is the key to making a system dynamic and attractive to the user. Making a system interactive is very important and we try. As mentioned earlier, we also include some unique features for interacting with our system [6].

## 5.6 Unit Testing

Unit testing is required to ensure that every module in the system is bug-free. It also helps to identify if there is any logical error in the module. All the modules of the system are tested individually during the development process, so this test has been successfully covered [1].

# **CHAPTER 6**

# **CONCLUSION AND FURTHER DEVELOPMENT**

#### 6.1 Discussion and Conclusion

A small donation from many people can raise a lot of money that helps a lot. By tapping into human online social platform connections, people can reach a much broader audience in less time than traditional fundraising processes. We know that in human emergency time, a little money can make big happiness in their life. Our project helps people to collect fund easily. No one knows when an accident will come into people's life. When an accident happens, people become disoriented. People break down physically and mentally. Many patients die because of money. This project helps to collect money within a short time from many platforms like social media.

#### 6.2 Scope For Further Development

In the future, anyone can see easily a valid application for a patient's current status regarding health. Many Natural disasters happen in Bangladesh like floods, tropical cyclones, tsunamis, and Monsoon season. We will help people as much as possible at that time. Winter season poor people suffer for worm clothes. We want to distribute winter clothes to poor people families during that time. We will share these worm clothes among homeless people, especially kids and old people. We will help many orphanages in different parts of Bangladesh like Sir Salimullah Muslim Orphanage, and Bottomley home Orphanage. Users can easily apply then our employee works it very carefully.

#### REFERENCE

 [1] Mohamed Amine Korchi, Driss Daoui, and Hafid Barka. "Crowdfunding in Morocco". In: 27 (Nov. 2019), pp. 1037–1057.

[2] Andrea Ordanini et al. "Crowd-funding: Transforming customers into investors through innovative service platforms". In: Journal of Service Management 22 (Aug. 2011), pp. 443–470. DOI: 10.1108/09564231111155079.

[3] Alexandra Moritz and Joern Block. "Crowdfunding: A Literature Review and Research Directions". In: Jan. 2016, pp. 25–53. ISBN: 978-3-319-18016-8. DOI: 10.1007/978-3-319-18017-5 3.

[4] Elizabeth Gerber, Julie Hui, and Pei-Yi (Patricia) Kuo. "Crowdfunding: Why People are Motivated to Post and Fund Projects on Crowdfunding Platforms." In: vol. 10. Feb. 2012.

[5] Ajay K Agrawal, Christian Catalini, and Avi Goldfarb. The Geography of Crowdfunding. Working Paper 16820. National Bureau of Economic Research, 2011. DOI: 10.3386/w16820.

[6] Yan Lin, Wai Fong Boh, and Kim Huat Goh. "How Different are Crowdfunders? Examining Archetypes of Crowdfunders and Their Choice of Projects". In: Academy of Management Proceedings 2014.1 (2014), p. 13309. DOI: 10.5465/ambpp.2014.209.

[7] Learn about HTML5, available at << <u>https://www.w3schools.com/html/</u>>>, last accessed on 05-12-2022 at 10.10 AM.

[8] Learn about CSS3, available at << <u>https://www.w3schools.com/html/</u>>>, last accessed on 05-12-2022 at 10.10 AM.

[9] Learn about XAMPP, available at << <u>http://localhost/phpmyadmin/</u> >>, last accessed on 05-12-2022 at 10.10 AM.

[10] Learn about Problem solving, available at << <u>https://stackoverflow.com/</u> >>, last accessed on 05-12-2022 at 10.10 AM.

[11] Learn about Bootstrap, available at << <u>https://www.w3schools.com/bootstrap5/index.php/</u> >>, last accessed on 05-12-2022 at 10.10 AM.

[12] Learn about Information, available at << <u>https://en.wikipedia.org/</u>>>, last accessed on 05-12-2022 at 10.10 AM.

[13] Learn about Resource, available at << <u>https://www.geeksforgeeks.org/</u>>>, last accessed on 05-12-2022 at 10.10 AM.

# FUNDING MANAGEMENT SYSTEM

| ORIGINALITY REPORT              |                                          |                          |                  |       |
|---------------------------------|------------------------------------------|--------------------------|------------------|-------|
| 2%<br>SIMILARITY INDEX          | <b>%</b><br>INTERNET SOURCES             | <b>%</b><br>PUBLICATIONS | 27%<br>STUDENT P | APERS |
| PRIMARY SOURCES                 |                                          |                          |                  |       |
| 1 Student P                     | itted to Daffodil Ir                     | nternational Ur          | niversity        | 15%   |
| 2 Subm                          | i <mark>tted to Jacksonvi</mark> l       | le University            |                  | 1%    |
| 5                               | itted to Charotar<br>echnology<br>aper   | University of S          | cience           | 1%    |
| 4                               | itted to Southern<br>rsity - Continuing  | •                        | re               | 1%    |
| 5<br>Subm<br>Londo<br>Student P |                                          | kth Form Colleg          | ge,              | 1%    |
| 6 Student P                     | i <mark>tted to University</mark>        | of Oklahoma              |                  | 1%    |
|                                 | itted to CITY Colle<br>University of She | •                        | nstitute         | 1%    |
| 8 Subm<br>16563                 | itted to Northern<br>4                   | Regional Colle           | ge - CN-         | 1 %   |

| 9  | Submitted to University of Northampton<br>Student Paper                                              | 1%  |
|----|----------------------------------------------------------------------------------------------------|-----|
| 10 | Submitted to Green University Of Bangladesh<br>Student Paper                                         | <1% |
| 11 | Submitted to City University<br>Student Paper                                                        | <1% |
| 12 | Submitted to Crown Institute of Business and<br>Technology<br>Student Paper                          | <1% |
| 13 | Submitted to RDI Distance Learning Student Paper                                                     | <1% |
| 14 | Submitted to Central Queensland University<br>Student Paper                                          | <1% |
| 15 | Submitted to Asia Pacific University College of<br>Technology and Innovation (UCTI)<br>Student Paper | <1% |
| 16 | Submitted to Universiti Tunku Abdul Rahman<br>Student Paper                                          | <1% |
| 17 | Submitted to Coventry University<br>Student Paper                                                    | <1% |
| 18 | Submitted to Manchester Metropolitan<br>University<br>Student Paper                                  | <1% |

19 Submitted to Nelson College London

| 20 | Submitted to The University of Manchester<br>Student Paper              | <1% |
|----|-------------------------------------------------------------------------|-----|
| 21 | Submitted to Universiti Sains Islam Malaysia<br>Student Paper           | <1% |
| 22 | Submitted to University of Northumbria at<br>Newcastle<br>Student Paper | <1% |
| 23 | Submitted to University of Greenwich                                    | <1% |

| Exclude quotes       | On  | Exclude matches | Off |
|----------------------|-----|-----------------|-----|
| Exclude bibliography | Off |                 |     |